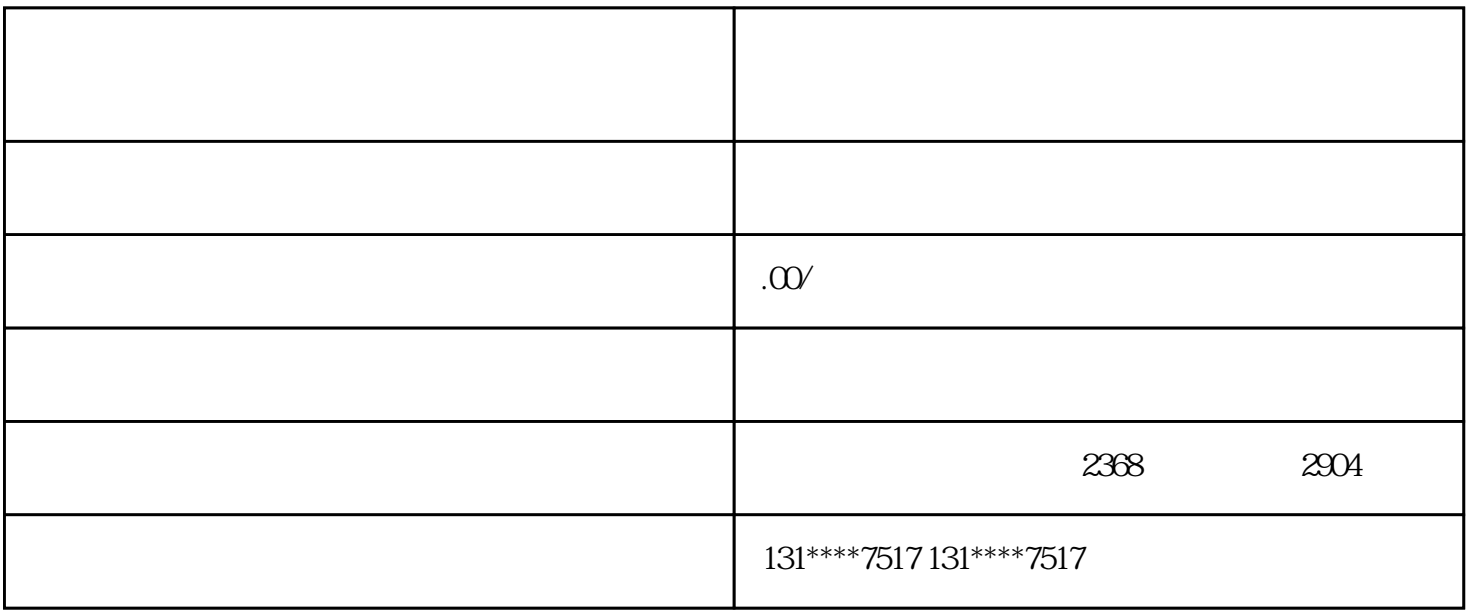

1 + + +  $\frac{2}{35}$